# **HW #9**

## 1. Rectangular Double-Well Potential

Because the potential is infinite for  $|x| > a + b$ , the wave function should vanish at  $x = \pm (a + b)$ . For  $a < x < a + b$  and  $-a-b < x < -a$ , the potential vanishes and the wave function is given simply by a plane wave  $e^{\pm i k x}$  with energy  $E = \hbar^2 k^2 / 2m$ . For  $-a < x < a$ , the potential is large  $V_0$ , and the wave function damps exponentially,  $e^{\pm x x}$  with  $\hbar^2 \kappa^2 = 2 m(V_0 - E) = 2 m V_0 - \hbar^2 k^2$ . Because the potential is parity-invariant  $V(-x) = V(x)$ , we expect the ground state to be a symmetric (parity-even) function, with a close excited state with an anti-symmetric (parity-odd) wave function.

For the parity-even ground state, the wave function for  $-a < x < a$  must be  $\psi(x) = A \cosh \kappa x$ . For  $a < |x| < a + b$ , the wave function must be  $\psi(x) = B \sin k(x - a - b)$  to ensure the boundary condition at  $|x| = a + b$ . For  $-a - b < x < -a$ ,  $\psi(x) = \psi(-x) = -B \sin k(x + a + b)$ . To match the logarithmic derivative  $\psi'(a)/\psi(a)$ , we To match the logarithmic derivative  $\psi'(a)/\psi(a)$ , we need  $\frac{\psi'(a)}{\psi(a)} = \kappa \tanh \kappa a = k \cot k(-b)$ . The conditions for  $x < 0$  are precisely the same thanks to the parity.

For the parity-odd excited state, the wave function for  $-a < x < a$  must be  $\psi(x) = A \sinh(x)$ . For  $a < x < a + b$ , the wave function must be  $\psi(x) = B \sin k(x - a - b)$  to ensure the boundary condition at  $|x| = a + b$ . For  $-a - b < x < -a$ ,  $\psi(x) = -\psi(-x) = B \sin k(x + a + b)$ . To match the logarithmic derivative  $\psi'(a)/\psi(a)$ , we need  $\frac{\psi'(a)}{\psi(a)} = \kappa \coth \kappa a = k \cot k(-b)$ . The conditions at  $x = -a$  are precisely the same thanks to the parity.

First we take the limit of the inifinite potenital barrier  $V_0 \rightarrow \infty$ , and hence  $\kappa \rightarrow \infty$ . Then coth  $\kappa a = \tanh \kappa a = 1$ , and the condition is  $-k a \cot k b = \kappa a \rightarrow \infty$ . The only way to satisfy this equation is by taking  $k b = (2n + 1)\pi$  so that  $\cot k b \rightarrow -\infty$ . The lowest energy is obtained by  $k b = \pi$ . Namely, to the leading order in large  $V_0$ ,  $k = \frac{\pi}{b}$  and  $E = \frac{\hbar^2 \pi^2}{2m b^2}$  for both parityeven and odd states. This makes sense because the wave function fits right in between two infinite potential barriers.

Now we make the potential barrier finite but large ( $k a \gg 1$ ), and two states must split. To see the difference between two energy levels, we note that the only difference is between  $\tanh \kappa a$  and  $\coth \kappa a$ , and for a large  $\kappa a \gg 1$ , the difference is exponentially small, tanh  $\kappa a = 1 - 2e^{-2\kappa a} + O(e^{-4\kappa a})$ , coth  $\kappa a = 1 + 2e^{-2\kappa a} + O(e^{-4\kappa a})$ . Therefore we would like to sovle  $k a (1 \mp 2 e^{-2 \kappa a}) = -k a \cot k b$  to find  $k \approx \frac{\pi}{b}$  for parities  $\pm 1$ . We expand  $k b = \pi - \epsilon$ , and  $-k a \cot k b = \frac{-k a \cos k b}{\sin k b} = \frac{k a}{\sqrt{5}} + O(\epsilon) = \frac{\pi a}{\sqrt{5}} + O(\epsilon^0)$ , and hence  $\frac{\pi a}{\sqrt{5}} = \kappa a (1 \mp 2 e^{-2\kappa a})$ ,  $\epsilon = \frac{\pi}{\kappa b} (1 \pm 2 e^{-2\kappa a})$ . Therefore the energy eigenvalue is  $E = \frac{\hbar^2 \pi^2}{2m b^2} (1 - 2 \frac{1}{\kappa b} (1 \pm 2 e^{-2\kappa a}))$  to the leading order. The difference in the energies between the two low-lying states is exponentially suppressed as expected,  $\Delta E = \frac{\hbar^2 \pi^2}{2m b^2} \frac{8}{\kappa b} e^{-2\kappa a}$ .

To plot the wave functions, we choose  $a = b = 1$ ,  $m = 1$ ,  $\hbar = 1$ , and  $V_0 = 10$ . Much larger  $V_0$  makes it impossible to find the difference between the two energy eigenvalues numerically. We can solve numerically for  $k$ ,

$$
\kappa \operatorname{Tanh}[\kappa a] = -k \cot[k b] / . \{ \kappa \to \sqrt{2m V_0 - k^2} \} / . \{ a \to 1, b \to 1, m \to 1, \hbar \to 1 \} / . \{ V_0 \to 10 \}
$$
  

$$
\sqrt{20 - k^2} \operatorname{Tanh}[\sqrt{20 - k^2}] = -k \cot[k]
$$
  
FindRoot $[\sqrt{20 - k^2} \operatorname{Tanh}[\sqrt{20 - k^2}] = -k \cot[k], \{ k, 3 \}]$   

$$
\{ k \to 2.53762 \}
$$

```
ksol = k / . %
2.53762
\texttt{Plot}\Big[\texttt{If}\Big[\texttt{Abs}\,[\,x\,]\,<\,1\,,\;\texttt{Cosh}\big[\,\sqrt{\,20-\texttt{ksol}^{\,2}}\,\;x\,\big]\,,\frac{\cosh\left[\sqrt{20-\text{ksol}^2}\,\right]}{\sin\left[\text{ksol}\,\left(\text{Abs}\left[1\right]-2\right)\right]}\,\sin\left[\text{ksol}\,\left(\text{Abs}\left[x\right]-2\right)\right]\right],\,\left\{x,\,-2,\,2\right\}\right]35
                                                     3025
                                                     2015
                                                     1\,05
  -2^{\rm -1}\mathbf 1\overline{2}- Graphics -
\kappa \coth[\kappa a] = -k \cot[k b] / \cdot \left\{ \kappa \rightarrow \sqrt{2m V_0 - k^2} \right\} / \cdot \left\{ a \rightarrow 1, b \rightarrow 1, m \rightarrow 1, \hbar \rightarrow 1 \right\} / \cdot \left\{ V_0 \rightarrow 10 \right\}\sqrt{20-k^2} \ \text{Coth} \left[ \sqrt{20-k^2} \ \right] = - k \ \text{Cot} \left[ \, k \, \right]FindRoot\left[\sqrt{20-k^2 \coth\left[\sqrt{20-k^2}\right]} \right] == -k \cot[k], \{k, 3\}\right]{k \rightarrow 2.53855}
```
 $ksol = k / .$  %

2.53855

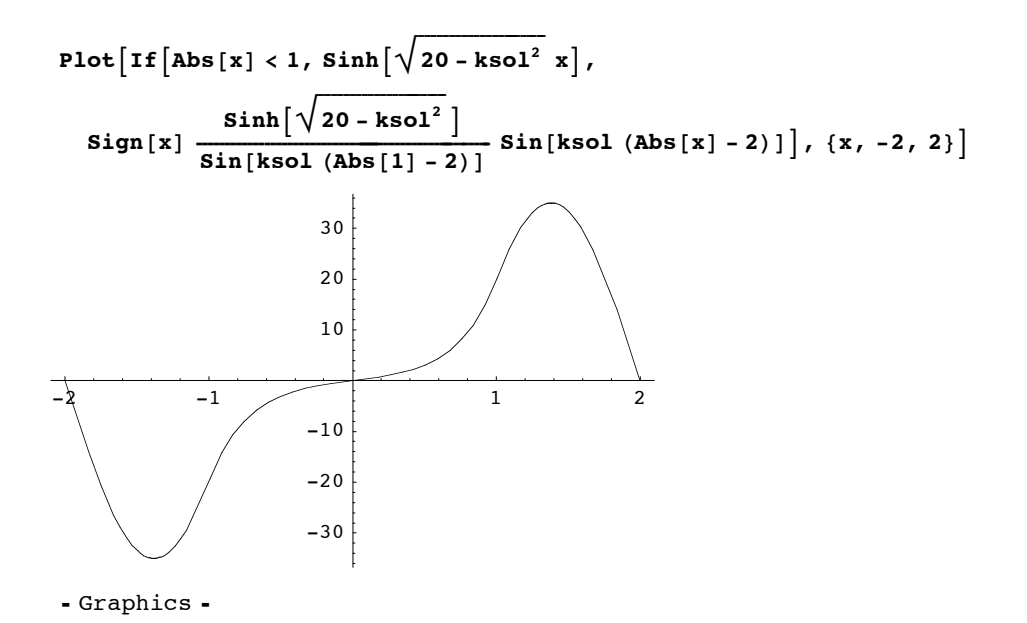

# 2. Periodic delta-function Potential

(a)

Using the form of the wave function given in the problem,  $\psi(-\epsilon) = A + B$  $\psi(+\epsilon) = e^{ik a} (A e^{-ik a} + B e^{ik a})$  $\psi'(-\epsilon) = i \kappa(A + B)$  $\psi'$  (+ $\epsilon$ ) = *i*  $\kappa e^{ika}$  (*A*  $e^{-ika}$  – *B*  $e^{ika}$ ) The wave function is continuous  $\psi(-\epsilon) = \psi(+\epsilon)$ , but its derivative is discontinuous because of the delta-function potential,  $\psi(+\epsilon) - \psi(-\epsilon) = \frac{2 m \lambda}{\hbar^2} \psi(0).$ 

If you want to solve for "k" by hand the most expedient method is to write the two equations in the form of a matrix multiplying the column vector (A, B):

$$
eqn1 = Collect[A + B - E1ka (AE-1xa + BE1xa), {A, B}]
$$
  
\n
$$
eqn2 = Collect[I \times E1ka (AE-1xa - BE1xa) - I \times (A - B) - \frac{2m\lambda}{\hbar^{2}} (A + B), {A, B}]
$$
  
\n
$$
A (1 - ei ak-iax) + B (1 - ei ak+iax)
$$
  
\n
$$
A \left(-i x + i ei ak-iax x - \frac{2m\lambda}{\hbar^{2}}\right) + B \left(i x - i ei ak+iax x - \frac{2m\lambda}{\hbar^{2}}\right)
$$

```
myMatrix = {{Coefficient<sup>[eqn1, A]</sup>, Coefficient<sup>[eqn1, B]</sup>},
        {Coefficient[eqn2, A], Coefficient[eqn2, B]};myMatrix êê MatrixForm
i
\left(1 - e^{i a k - i a k} 1 - e^{i a k + i a k}\mathbf{A} = \mathbf{e}<br>-\mathbf{i} \times + \mathbf{i} \mathbf{e}^{\mathbf{i} \cdot \mathbf{a} \cdot \mathbf{k} - \mathbf{i} \cdot \mathbf{x}} \mathbf{A} = \frac{2 \pi \lambda}{\hbar^2} \mathbf{i} \times - \mathbf{i} \mathbf{e}^{\mathbf{i} \cdot \mathbf{a} \cdot \mathbf{k} + \mathbf{i} \cdot \mathbf{a} \cdot \mathbf{x}} \mathbf{A} = \frac{2 \pi \lambda}{\hbar^2}\bigg)
```
The equation we want to solve is thus:

#### **myMatrix.8A, <sup>B</sup><sup>&</sup>lt; <sup>ã</sup> <sup>8</sup>0, <sup>0</sup><sup>&</sup>lt;**

$$
\begin{aligned} &\left\{A\,\left(1-\mathrm{e}^{\,\mathrm{i}\,a\,k-\mathrm{i}\,a\,\kappa}\right)\,+\,B\,\left(1-\mathrm{e}^{\,\mathrm{i}\,a\,k+\mathrm{i}\,a\,\kappa}\right)\right.,\\ &\qquad A\,\left(-\,\mathrm{i}\,\,\kappa+\,\mathrm{i}\,\,\mathrm{e}^{\,\mathrm{i}\,a\,k-\mathrm{i}\,a\,\kappa}\,\,\kappa-\frac{2\,m\,\lambda}{\hbar^2}\right)\,\right\}=\,\left\{0\,,\,\,0\,\right\} \end{aligned}
$$

For there to be a nontrivial solution, the determinant of the coefficient matrix must be equal to zero. *Mathematica* is not convenient for doing this manipulation, but it isn't hard to calculate the 2x2 determinant by hand and set it equal to zero. It yields a quadratic equation for  $e^{ika}$  which can be easily solved using the quadratic equation to give the required result.

If you want to use *Mathematica* to arrive at the solution, here is an example method:

#### $Solve$

$$
\left\{\mathbf{A}+\mathbf{B}=\mathbf{E}^{\mathsf{I} \, \mathsf{k} \, \mathsf{a}} \, \left(\mathbf{A} \, \mathbf{E}^{\mathsf{I} \, \mathsf{K} \, \mathsf{a}} + \mathbf{B} \, \mathbf{E}^{\mathsf{I} \, \mathsf{K} \, \mathsf{a}}\right), \, \mathbf{I} \, \mathbf{X} \, \mathbf{E}^{\mathsf{I} \, \mathsf{k} \, \mathsf{a}} \, \left(\mathbf{A} \, \mathbf{E}^{\mathsf{I} \, \mathsf{K} \, \mathsf{a}} - \mathbf{B} \, \mathbf{E}^{\mathsf{I} \, \mathsf{K} \, \mathsf{a}}\right) - \mathbf{I} \, \mathbf{X} \, \left(\mathbf{A} - \mathbf{B}\right) = \frac{2 \, \mathfrak{m} \, \lambda}{\hbar^2} \, \left(\mathbf{A} + \mathbf{B}\right) \, \mathfrak{f}, \, \{\mathbf{B}, \, \mathbf{k}\}\right]
$$

Solve::ifun : Inverse functions are being used by Solve, so some

solutions may not be found; use Reduce for complete solution information . More…

$$
\left\{\left\{B\rightarrow\frac{1}{2\pi\,\lambda}\,\left(-A\,m\,\lambda-A\,e^{-2\,i\,a\,\kappa}\,m\,\lambda-i\,A\,\kappa\,\hbar^2+i\,A\,e^{-2\,i\,a\,\kappa}\,\kappa\,\hbar^2-\right.\right.\right.\\ \left.\left.\left.\begin{matrix}\dot{B}\rightarrow\frac{1}{2\,\pi\,\lambda}\,\left(-A\,e^{2\,i\,a\,\kappa}\,\kappa^2\,\hbar^4+\left(i\,m\,\lambda-i\,e^{2\,i\,a\,\kappa}\,\,m\,\lambda+\kappa\,\hbar^2+\varepsilon^{2\,i\,a\,\kappa}\,\kappa\,\hbar^2\right)^2\,\right)\right.,\right.\end{matrix}\right.
$$
\n
$$
k\rightarrow-\frac{1}{a}\,\left(i\,Log\left[-\frac{1}{2\,\kappa\,\hbar^2}\,\left(e^{-i\,a\,\kappa}\,\left(-i\,m\,\lambda+i\,e^{2\,i\,a\,\kappa}\,m\,\lambda-\kappa\,\hbar^2-e^{2\,i\,a\,\kappa}\,\kappa\,\hbar^2\right.\right.\right)\right)\right)\right\},\right.
$$
\n
$$
\left\{B\rightarrow\frac{1}{2\,m\,\lambda}\,\left(-A\,m\,\lambda-A\,e^{-2\,i\,a\,\kappa}\,m\,\lambda-i\,A\,\kappa\,\hbar^2+i\,A\,e^{-2\,i\,a\,\kappa}\,\kappa\,\hbar^2+i\,A\,e^{-2\,i\,a\,\kappa}\,\kappa\,\hbar^2\right)\right)\right]\right\},\right\}
$$
\n
$$
k\rightarrow-\frac{1}{a}\,\left(i\,Log\left[-\frac{1}{2\,\kappa\,\hbar^2}\,\left(e^{-i\,a\,\kappa}\,\left(-i\,m\,\lambda+i\,e^{2\,i\,a\,\kappa}\,m\,\lambda-\kappa\,\hbar^2-e^{2\,i\,a\,\kappa}\,\kappa\,\hbar^2\right)^2\,\right)\right),\right.
$$
\n
$$
k\rightarrow-\frac{1}{a}\,\left(i\,Log\left[-\frac{1}{2\,\kappa\,\hbar^2}\,\left(e^{-i\,a\,\kappa}\,\left(-i\,m\,\lambda+i\,e^{2\,i\,a\,\kappa}\,
$$

T h e r e f o r e ,  
\n
$$
e^{ik a} = -\frac{1}{2\hbar^2 \kappa} e^{-i\kappa a} \Biggl( -i m \lambda (1 - e^{2 i\kappa a}) - \hbar^2 \kappa (1 + e^{2 i\kappa a}) \pm \sqrt{-4\hbar^4 \kappa^2 e^{2 i\kappa a} + (i m \lambda (1 - e^{2 i\kappa a}) + \hbar^2 \kappa (1 + e^{2 i\kappa a})^2} \Biggr)
$$
\n
$$
= -\frac{1}{2\hbar^2 \kappa} \Biggl( -m \lambda \sin \kappa a - \hbar^2 \kappa \cos \kappa a \pm \sqrt{-4\hbar^4 \kappa^2 + (2 m \lambda \sin \kappa a + 2\hbar^2 \kappa \cos \kappa a)^2} \Biggr)
$$
\n
$$
= \cos \kappa a + \frac{m \lambda}{\hbar^2 \kappa} \sin \kappa a \pm i \sqrt{1 - (\cos \kappa a + \frac{m \lambda}{\hbar^2 \kappa} \sin \kappa a)^2}.
$$
\n
$$
d = \frac{\hbar^2}{m \lambda}
$$
\n
$$
e^{ik a} = \cos \kappa a + \frac{1}{\kappa d} \sin \kappa a \pm i \sqrt{1 - (\cos \kappa a + \frac{1}{\kappa d} \sin \kappa a)^2}.
$$

$$
2h^{2}k^{2} = \frac{1}{2h^{2}k} \left( -m \lambda \sin \kappa a - \hbar^{2} \kappa \cos \kappa a \pm \sqrt{-4 \hbar^{4} k^{2} + (2 m \lambda \sin \kappa a + 2 \hbar^{2} \kappa \cos \kappa a)^{2}} \right)
$$
  
= cos \kappa a +  $\frac{m\lambda}{\hbar^{2}k}$  sin \kappa a \pm i \sqrt{1 - (\cos \kappa a + \frac{m\lambda}{\hbar^{2}k} \sin \kappa a)^{2}}.  
As suggested in the problem, we define  $d = \frac{\hbar^{2}}{m\lambda}$ , and the expression simplifies to  
 $e^{ika} = \cos \kappa a + \frac{1}{\kappa d} \sin \kappa a \pm i \sqrt{1 - (\cos \kappa a + \frac{1}{\kappa d} \sin \kappa a)^{2}}$ .  
**(b)**

5

In the limit  $d \to \infty$ , which is nothing but a free particle without a potential, we have  $e^{ika} = \cos \kappa a \pm i \sqrt{1 - \cos^2 \kappa a} = e^{\pm i \kappa a}$ , and hence  $\kappa = \pm (k + \frac{2\pi n}{a})$ . Or equivalently, k is the momentum modulo  $\frac{2\pi n}{a}$ . Therefore, k and hence the energy grows continuously as a function of  $k$ . This can be seen with a large enough  $d$  numerically:

Plot[-I / a \* Log[
$$
\cos[\kappa a]
$$
 +  $\frac{1}{\kappa d}$  Sin[ $\kappa a$ ] + I \*  $\sqrt{1 - (\cos[\kappa a] + \frac{1}{\kappa d} \sin[\kappa a])^2}$ ]/.  
\n{a → 1, d → 100} /. { $\kappa \rightarrow \pi x$ }, { $x$ , 0, 6}, PlotRange → {-Pi, Pi}]  
\nPlot[-I / a \* Log[ $\cos[\kappa a]$  +  $\frac{1}{\kappa d}$  Sin[ $\kappa a]$ ] - I \*  $\sqrt{1 - (\cos[\kappa a] + \frac{1}{\kappa d} \sin[\kappa a])^2}$ ]/.  
\n{a → 1, d → 100} /. { $\kappa \rightarrow \pi x$ }, { $x$ , 0, 6}, PlotRange → {-Pi, Pi}]  
\nPlot::<sub>phr</sub> : - $\frac{\text{i} Log[\cos[\kappa a] + Power[\ll 2 \gg] \ll 1 \gg + \text{i} \sqrt{Plus[\ll 2 \gg]}]}{\text{a}}$  /. { $a \rightarrow 1$ , d → 100} /. { $\kappa \rightarrow \pi x$ }  
\nis not a machine-size real number at x = 2.5 \* ~-7. More...  
\nPlot::<sub>phr</sub> : - $\frac{\text{i} Log[\cos[\kappa a] + Power[\ll 2 \gg] \ll 1 \gg + \text{i} \sqrt{Plus[\ll 2 \gg]}]}{\text{a}}$  /. { $a \rightarrow 1$ , d → 100} /. { $\kappa \rightarrow \pi x$ }  
\nis not a machine-size real number at x = 0.029276095942973535°. More...  
\nPlot::<sub>phr</sub> : - $\frac{\text{i} Log[\cos[\kappa a] + Power[\ll 2 \gg] \ll 1 \gg + \text{i} \sqrt{Plus[\ll 2 \gg]}]}{\text{a}}$  /. { $a \rightarrow 1$ , d → 100} /. { $\kappa \rightarrow \pi x$ }

is not a machine-size real number at  $x = 0.04245341352018174$ . More...

General: stop: Further output of Plot: plnr will be suppressed during this calculation. \! \(More...\)

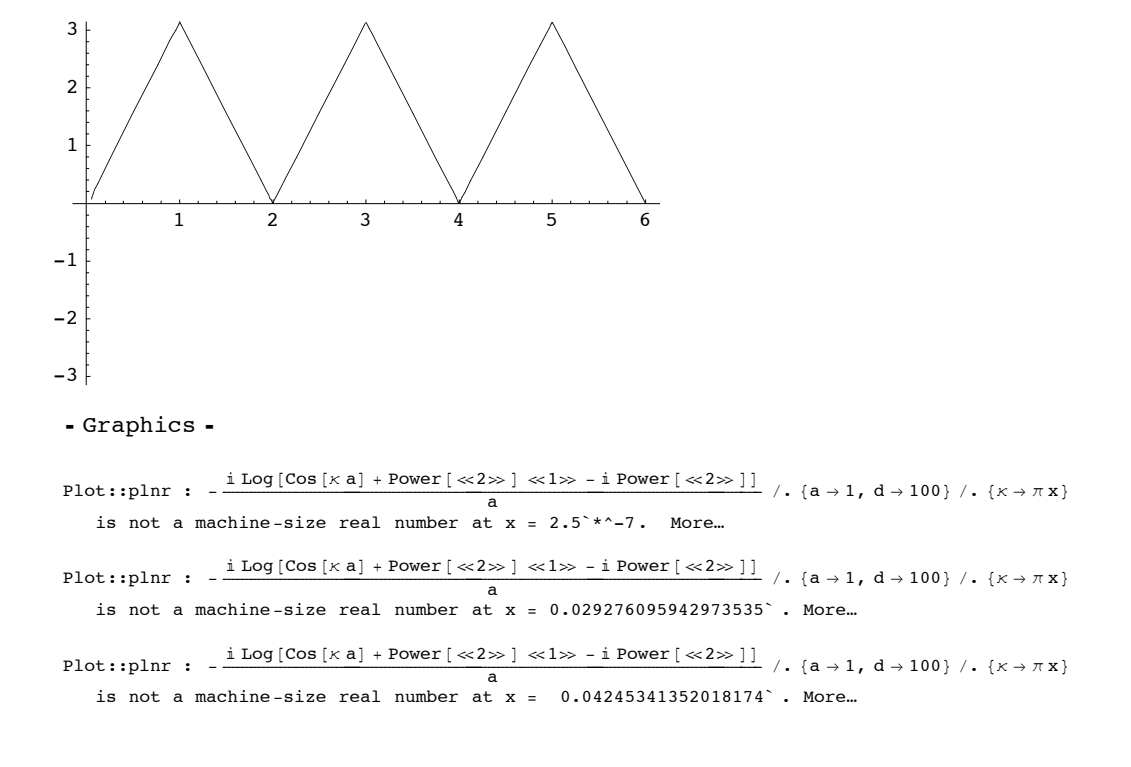

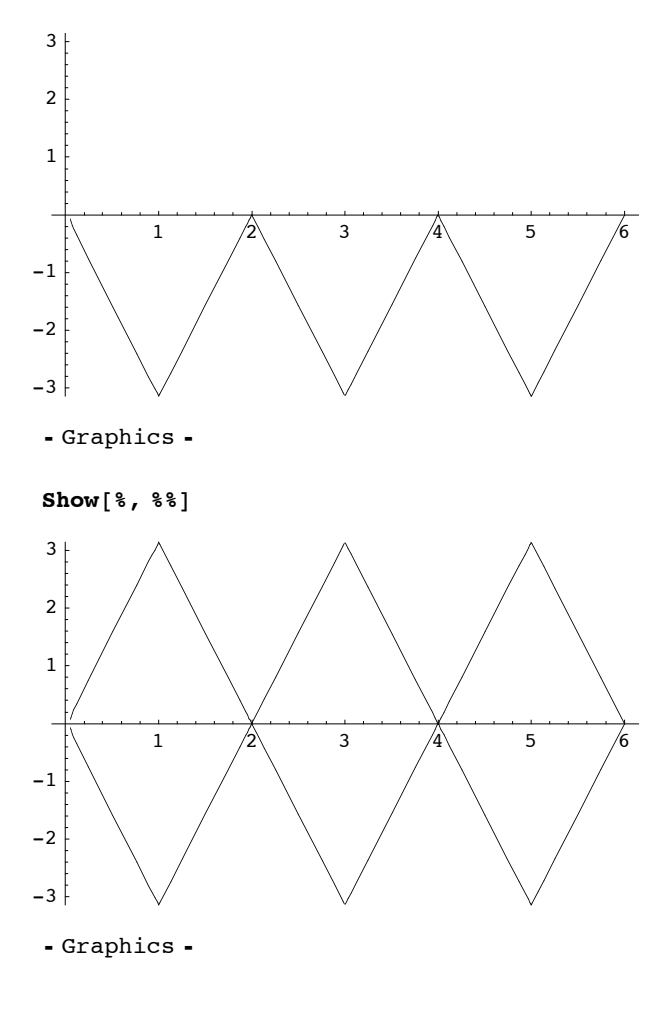

General::stop : Further output of Plot::plnr will be suppressed during this calculation. \! \(More...\)

Looking at the equation  $e^{ik a} = \cos \kappa a + \frac{1}{\kappa d} \sin \kappa a \pm i \sqrt{1 - (\cos \kappa a + \frac{1}{\kappa d} \sin \kappa a)^2}$ , if the argument of the square root is negative, the l.h.s. becomes pure real and cannot satisfy the equation for a real *k*. Therefore there is no solution when  $|\cos \kappa a + \frac{1}{\kappa d} \sin \kappa a| > 1$ . When *d* is finite but large, the combination exceeds unity for  $\kappa a = n\pi + \epsilon$  ( $\epsilon > 0$ ). This can be seen by expanding it in terms of  $\epsilon$ ,  $\cos(n\pi + \epsilon) = (-1)^n \left(1 - \frac{\epsilon^2}{2} + O(\epsilon^4)\right)$ ,  $\sin(n\pi + \epsilon) = (-1)^n (\epsilon + O(\epsilon^3))$ , and hence  $\cos \kappa a + \frac{1}{\kappa d} \sin \kappa a = (-1)^n \left(1 + \frac{1}{\kappa d} \epsilon - \frac{\epsilon^2}{2} + O(\epsilon^3)\right)$ , and the magnitude exceeds unity for  $0 < \epsilon < \frac{1}{2 \kappa d} \approx \frac{1}{2 \pi \pi d}$ . The gap must exist just above  $\kappa = \frac{n\pi}{a}$  for any *n*, while the gap becomes smaller for large *n*.

(d)

(c)

First for a weak potential  $d = 3$ ,

**PlotA-<sup>I</sup> <sup>ê</sup> <sup>a</sup> \* LogACos@<sup>k</sup> <sup>a</sup><sup>D</sup> <sup>+</sup> <sup>1</sup> ÅÅÅÅÅÅÅÅ k d Sin@<sup>k</sup> <sup>a</sup><sup>D</sup> <sup>+</sup> <sup>I</sup> \*\$%%%%%%%%%%%%%%%%%%%%%%%%%%%%%%%%%%%%%%%%%%%%%%%%%%%%%%%%%%%%%%%% <sup>1</sup> - <sup>i</sup> k jjCos@<sup>k</sup> <sup>a</sup><sup>D</sup> <sup>+</sup> <sup>1</sup> ÅÅÅÅÅÅÅÅ k d Sin@<sup>k</sup> <sup>a</sup>Dy { zz 2 <sup>E</sup> <sup>ê</sup>. <sup>8</sup><sup>a</sup> <sup>Ø</sup> 1, <sup>d</sup> <sup>Ø</sup> <sup>3</sup><sup>&</sup>lt; <sup>ê</sup>. <sup>8</sup><sup>k</sup> <sup>Ø</sup> <sup>p</sup> <sup>x</sup><, <sup>8</sup>x, 0, <sup>4</sup><, PlotRange <sup>Ø</sup> <sup>8</sup>-Pi, Pi<E PlotA-<sup>I</sup> <sup>ê</sup> <sup>a</sup> \* LogACos@<sup>k</sup> <sup>a</sup><sup>D</sup> <sup>+</sup> <sup>1</sup> ÅÅÅÅÅÅÅÅ k d Sin@<sup>k</sup> <sup>a</sup><sup>D</sup> - <sup>I</sup> \*\$%%%%%%%%%%%%%%%%%%%%%%%%%%%%%%%%%%%%%%%%%%%%%%%%%%%%%%%%%%%%%%%% <sup>1</sup> - <sup>i</sup> k jjCos@<sup>k</sup> <sup>a</sup><sup>D</sup> <sup>+</sup> <sup>1</sup> ÅÅÅÅÅÅÅÅ k d Sin@<sup>k</sup> <sup>a</sup>Dy { zz 2 <sup>E</sup> <sup>ê</sup>. <sup>8</sup><sup>a</sup> <sup>Ø</sup> 1, <sup>d</sup> <sup>Ø</sup> <sup>3</sup><sup>&</sup>lt; <sup>ê</sup>. <sup>8</sup><sup>k</sup> <sup>Ø</sup> <sup>p</sup> <sup>x</sup><, <sup>8</sup>x, 0, <sup>4</sup><, PlotRange <sup>Ø</sup> <sup>8</sup>-Pi, Pi<E** Plot::plnr : - <sup>Â</sup> LogACos@<sup>k</sup> <sup>a</sup><sup>D</sup> <sup>+</sup> Power@á2à<sup>D</sup> <sup>á</sup>1<sup>à</sup> <sup>+</sup> <sup>Â</sup> è!!!!!!!!!!!!!!!!!!!!!!!!!!!!!! Plus@á2à<sup>D</sup> <sup>E</sup> ÅÅÅÅÅÅÅÅÅÅÅÅÅÅÅÅÅÅÅÅÅÅÅÅÅÅÅÅÅÅÅÅÅÅÅÅÅÅÅÅÅÅÅÅÅÅÅÅÅÅÅÅÅÅÅÅÅÅÅÅÅÅÅÅÅÅÅÅÅÅÅÅÅÅÅÅÅÅÅÅÅÅÅÅÅÅÅÅÅÅÅÅÅÅÅÅÅÅÅÅÅÅÅÅÅÅÅÅÅÅÅÅÅÅÅÅÅÅÅÅÅÅÅÅÅÅÅÅ <sup>a</sup> <sup>ê</sup>. <sup>8</sup><sup>a</sup> <sup>Ø</sup> 1, <sup>d</sup> <sup>Ø</sup> <sup>3</sup><sup>&</sup>lt; <sup>ê</sup>. <sup>8</sup><sup>k</sup> <sup>Ø</sup> <sup>p</sup> <sup>x</sup><sup>&</sup>lt; is not a machine-size real number at x = 1.6666666666666665`\*^-7 . More… Plot::plnr : - <sup>Â</sup> LogACos@<sup>k</sup> <sup>a</sup><sup>D</sup> <sup>+</sup> Power@á2à<sup>D</sup> <sup>á</sup>1<sup>à</sup> <sup>+</sup> <sup>Â</sup> è!!!!!!!!!!!!!!!!!!!!!!!!!!!!!! Plus@á2à<sup>D</sup> <sup>E</sup> ÅÅÅÅÅÅÅÅÅÅÅÅÅÅÅÅÅÅÅÅÅÅÅÅÅÅÅÅÅÅÅÅÅÅÅÅÅÅÅÅÅÅÅÅÅÅÅÅÅÅÅÅÅÅÅÅÅÅÅÅÅÅÅÅÅÅÅÅÅÅÅÅÅÅÅÅÅÅÅÅÅÅÅÅÅÅÅÅÅÅÅÅÅÅÅÅÅÅÅÅÅÅÅÅÅÅÅÅÅÅÅÅÅÅÅÅÅÅÅÅÅÅÅÅÅÅÅÅ <sup>a</sup> <sup>ê</sup>. <sup>8</sup><sup>a</sup> <sup>Ø</sup> 1, <sup>d</sup> <sup>Ø</sup> <sup>3</sup><sup>&</sup>lt; <sup>ê</sup>. <sup>8</sup><sup>k</sup> <sup>Ø</sup> <sup>p</sup> <sup>x</sup><sup>&</sup>lt; is not a machine-size real number at x = 0.16226796629166315` . More… Plot::plnr : - <sup>Â</sup> LogACos@<sup>k</sup> <sup>a</sup><sup>D</sup> <sup>+</sup> Power@á2à<sup>D</sup> <sup>á</sup>1<sup>à</sup> <sup>+</sup> <sup>Â</sup> è!!!!!!!!!!!!!!!!!!!!!!!!!!!!!! Plus@á2à<sup>D</sup> <sup>E</sup> ÅÅÅÅÅÅÅÅÅÅÅÅÅÅÅÅÅÅÅÅÅÅÅÅÅÅÅÅÅÅÅÅÅÅÅÅÅÅÅÅÅÅÅÅÅÅÅÅÅÅÅÅÅÅÅÅÅÅÅÅÅÅÅÅÅÅÅÅÅÅÅÅÅÅÅÅÅÅÅÅÅÅÅÅÅÅÅÅÅÅÅÅÅÅÅÅÅÅÅÅÅÅÅÅÅÅÅÅÅÅÅÅÅÅÅÅÅÅÅÅÅÅÅÅÅÅÅÅ <sup>a</sup> <sup>ê</sup>. <sup>8</sup><sup>a</sup> <sup>Ø</sup> 1, <sup>d</sup> <sup>Ø</sup> <sup>3</sup><sup>&</sup>lt; <sup>ê</sup>. <sup>8</sup><sup>k</sup> <sup>Ø</sup> <sup>p</sup> <sup>x</sup><sup>&</sup>lt; is not a machine-size real number at x = 0.24672633017238965` . More… General::stop : Further output of Plot::plnr will be suppressed during this calculation . \! \HMore…\L 1 2 3 4 1 2 3

- Graphics -

 $-3$ 

-2

-1

```
Plot::plnr : -\frac{i \log[\cos[x a]+Power[\ll2\gg]\ll1\gg -i Power[\ll2\gg]]}{a} /. \{a \rightarrow 1, d \rightarrow 3\} /. \{\times \rightarrow \pi X\}is not a machine-size real number at x = 1.6666666666666665 *^-7. More...
Plot::plnr : -\frac{i \log[\cos[x a]+Power[\ll 2\gg] \ll 1\gg -i \text{ Power}[\ll 2\gg]]}{\sqrt{a}a\rightarrow 1, d\rightarrow 3}/\sqrt{x} \approx \pi x}is not a machine-size real number at x = 0.16226796629166315. More...
Plot::plnr : -\frac{i \log[\cos[x a]+Power[\ll2\gg]\ll1\gg -i Power[\ll2\gg]]}{a} /. \{a \rightarrow 1, d \rightarrow 3\} /. \{\times \rightarrow \pi X\}is not a machine-size real number at x = 0.24672633017238965. More...
```
 $\texttt{General::stop : Further output of Plot::plnr will be suppressed during this calculation. } \verb|\\: \verb|\| (More...)|)$ 

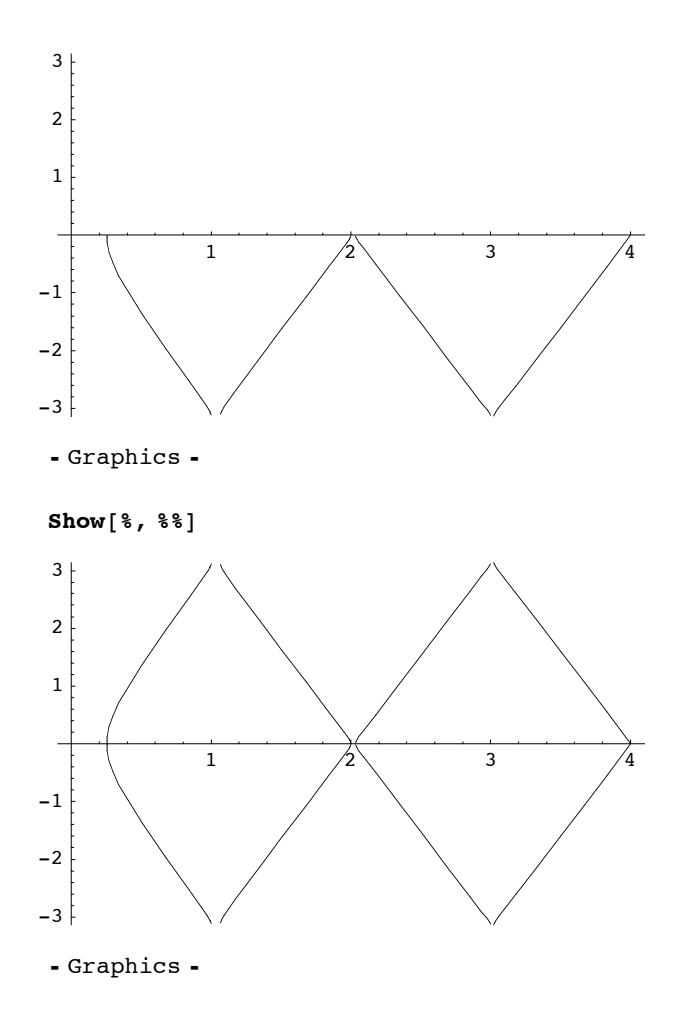

There are gaps just above  $k = \frac{n\pi}{a}$ , and the gaps become smaller for higher *n* as expected from the analytic considerations in the part (c).

Now for a strong potential  $d = \frac{1}{3}$ ,

$$
\begin{array}{l} \n\text{Plot}\left[-I/a * \text{Log}\left[\cos\left[\kappa a\right] + \frac{1}{\kappa d}\sin\left[\kappa a\right] + I*\sqrt{1-\left(\cos\left[\kappa a\right] + \frac{1}{\kappa d}\sin\left[\kappa a\right]\right)^{2}}\right]/, \\ \n\{a \rightarrow 1, d \rightarrow 1/3\}/. \{\kappa \rightarrow \pi x\}, \{x, 0, 4\}, \text{PlotRange} \rightarrow \{-Pi, Pi\}\n\end{array}
$$
\n
$$
\begin{array}{l} \n\text{Plot}\left[-I/a * \text{Log}\left[\cos\left[\kappa a\right] + \frac{1}{\kappa d}\sin\left[\kappa a\right] - I*\sqrt{1-\left(\cos\left[\kappa a\right] + \frac{1}{\kappa d}\sin\left[\kappa a\right]\right)^{2}}\right]/, \\ \n\{a \rightarrow 1, d \rightarrow 1/3\}/. \{\kappa \rightarrow \pi x\}, \{x, 0, 4\}, \text{PlotRange} \rightarrow \{-Pi, Pi\}\n\end{array}
$$
\n
$$
\begin{array}{l} \n\text{Plot:: } \n\text{plnr} : -\frac{\text{i} \log\left[\cos\left[\kappa a\right] + \text{Power}\left[\ll 2 > \kappa\right] \ll 1 \gg + \text{i} \sqrt{\text{Plus}\left[\ll 2 > \kappa\right]}}{a} \right) / . \{\text{a} \rightarrow 1, d \rightarrow \frac{1}{3}\} / . \{\kappa \rightarrow \pi x\} \\
\text{is not a machine-size real number at } x = 1.66666666666666665 * ^ -7. More...} \\
\text{Plot:: } \n\text{plnr} : -\frac{\text{i} \log\left[\cos\left[\kappa a\right] + \text{Power}\left[\ll 2 > \kappa\right] \ll 1 \gg + \text{i} \sqrt{\text{Plus}\left[\ll 2 > \kappa\right]}}{a} \right) / . \{\text{a} \rightarrow 1, d \rightarrow \frac{1}{3}\} / . \{\kappa \rightarrow \pi x\} \\
\text{is not a machine-size real number at } x = 0.16226796629166315}. More... \\
\text{Plot:: } \n\text{plnr} : -\frac{\text{i} \log\left[\cos\left[\kappa a\right] + \text{Power}\left[\ll 2
$$

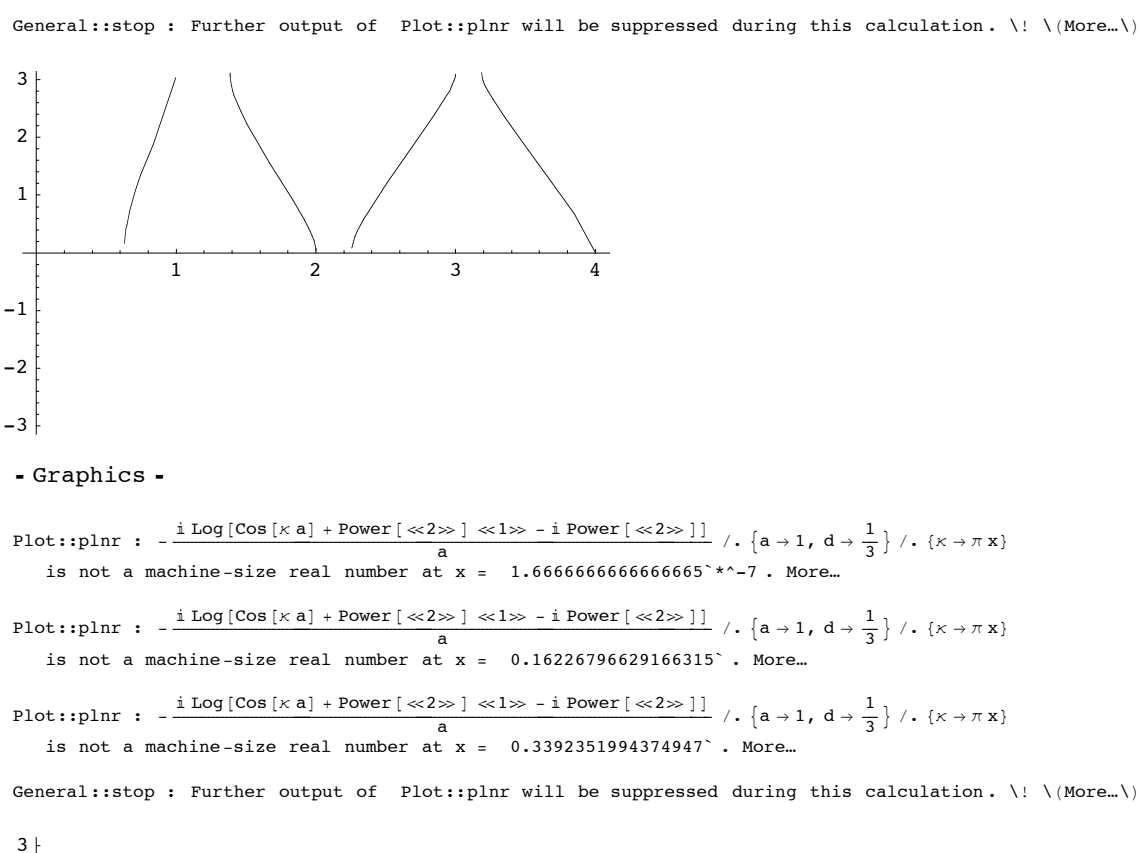

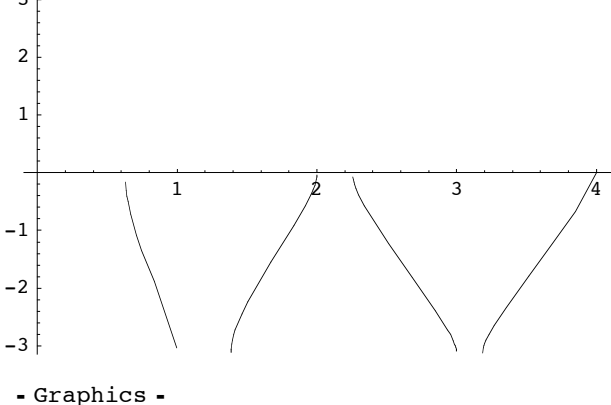

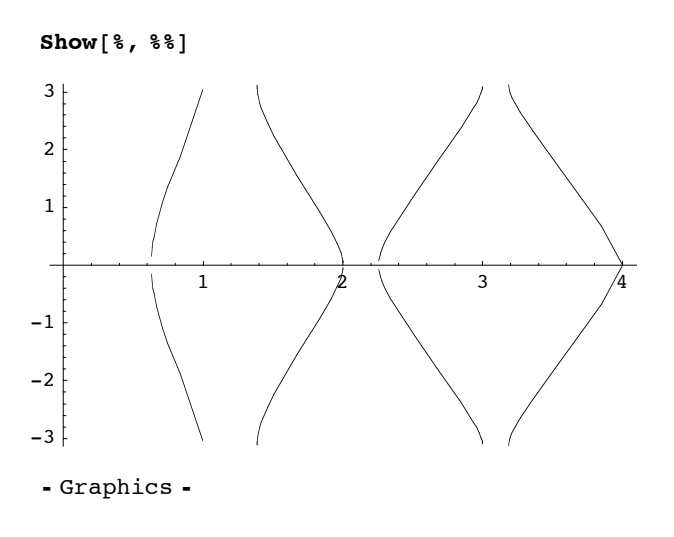

The result is highly distorted from the free-particle case. Nonetheless the band structure is clearly seen.

### (e)

It is parity, that changes the overall sign of  $k$ . This can be seen from the explicit form of the wave function,

$$
\psi(x) = A e^{i\kappa x} + B e^{-i\kappa x}
$$
 for  $(-a < x < 0)$   
\n
$$
\psi(x) = e^{i\kappa a} (A e^{i\kappa(x-a)} + B e^{-i\kappa(x-a)})
$$
 for  $0 < x < a$ .  
\nThe parity transforms it to  
\n
$$
\psi(x) = e^{i\kappa a} (A e^{i\kappa(-x-a)} + B e^{-i\kappa(-x-a)}) = B e^{i(k+\kappa)a} e^{i\kappa x} + A e^{i(k-\kappa)a} e^{-i\kappa x} = A' e^{i\kappa x} + B' e^{-i\kappa x}
$$
 for  $(-a < x < 0)$   
\n
$$
\psi(x) = B e^{i\kappa x} + A e^{-i\kappa x} = e^{-i\kappa a} (B e^{i(k+\kappa)a} e^{i\kappa(x-a)} + A e^{i(k-\kappa)a} e^{-i\kappa(x-a)}) = e^{-i\kappa a} (A' e^{i\kappa(x-a)} + B' e^{-i\kappa(x-a)})
$$
 for  $0 < x < a$ .

The two wave functions are related by the change  $A \to A' = B e^{i(k+\kappa)a}$ ,  $B \to A e^{i(k-\kappa)a}$ ,  $e^{ika} \to e^{-ika}$ .